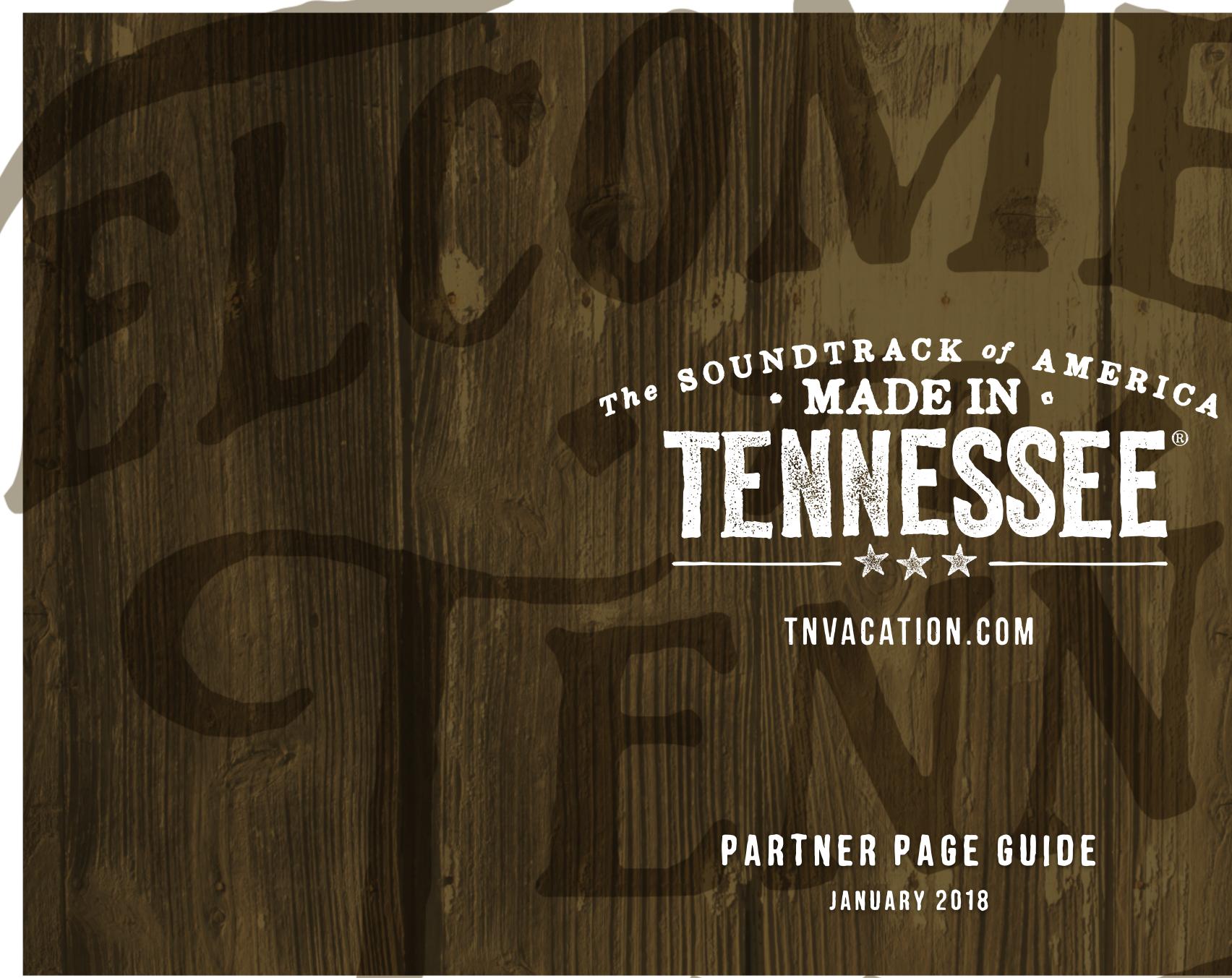

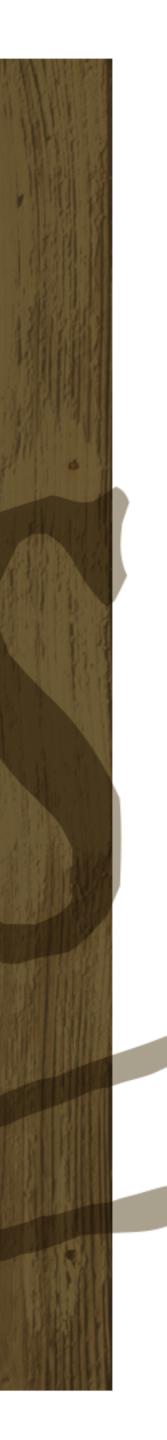

# DON'T FORGET

### Username: \_

### Password: \_\_\_\_

### **CLICK TO LOGIN HERE**

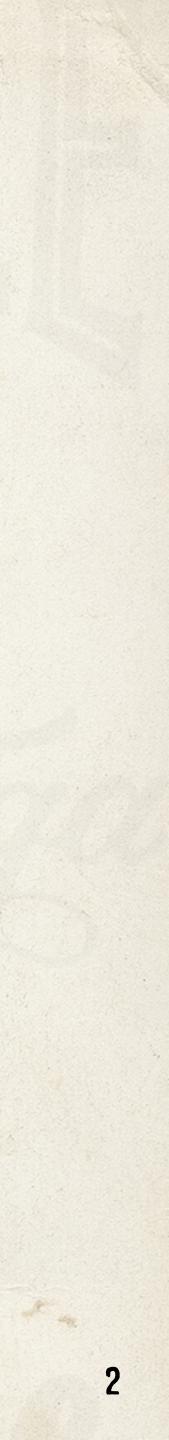

# GETTING STARTED

- 1. How tnvacation.com can market your business
- 2. Five steps to save you time
- 3. Minimum requirements and best practices
- 4. Login and build your free partner page
- 5. Page scoring
- 6. <u>Approval process</u>
- 7. <u>Contact TDTD for help</u>

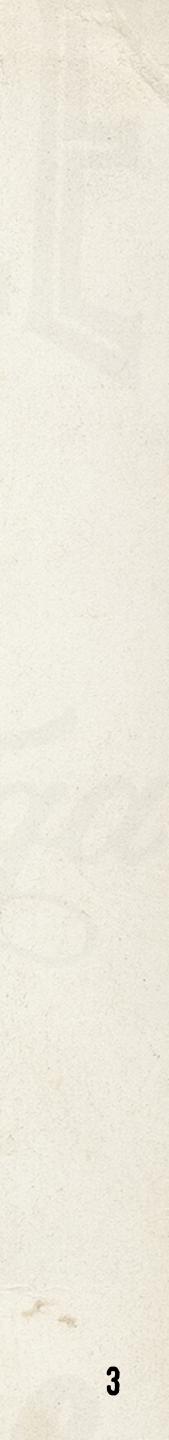

# HOW TNVACATION.COM CAN MARKET YOUR BUSINESS

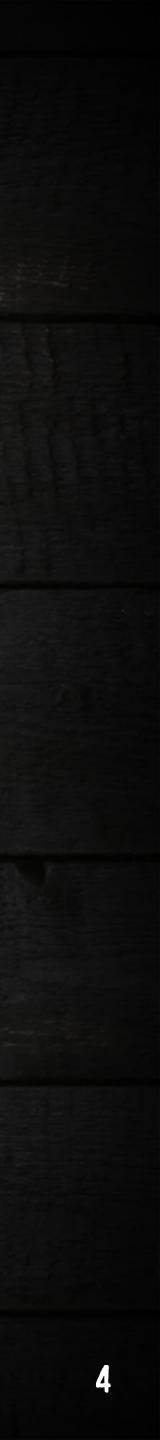

# INSPIRING TRAVELERS TO VISIT YOU

We want to inspire travelers to experience the best of Tennessee.

**That's you** — the places that make Tennessee like no other place on earth. That's why tnvacation.com highlights partners in nearly every corner of the site and gives visitors easier ways to discover you and add you to their itineraries.

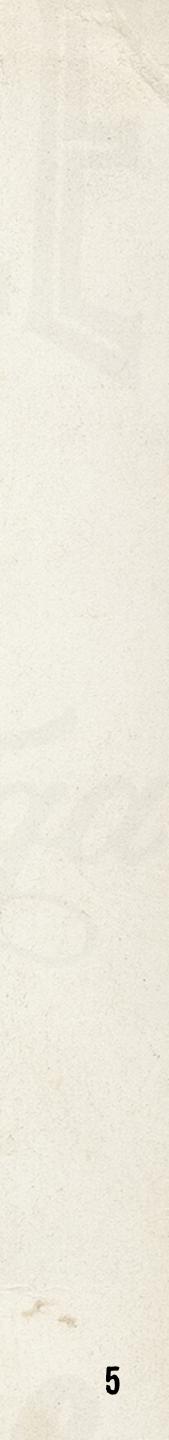

### **Trip Planner**

An interactive search that helps travelers find and save things to do, as well as places to stay, eat and drink during their trip.

### SEE AN EXAMPLE

Cities & Regions

s Plan Your Trip

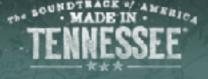

My Trip 🕃

Stay Inspired 🔀

## PLAN YOUR TRIP

Find and save things and places to eat, sleep, sip, savor, dance, discover and explore during your Tennessee travels. If something sparks your interest, click the 🛞 button. We'll keep it all organized for you. 🚱 VIEW YOUR TRIP

 I'M GOING TO ...
 I'M LOOKING FOR ...
 SHOW ME ...

 Find a City/Region
 Find a category
 Find a category
 Find a category

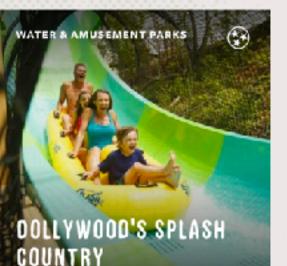

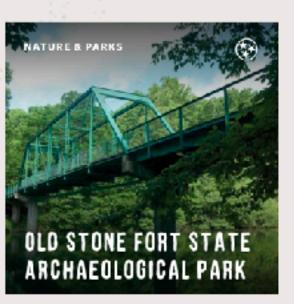

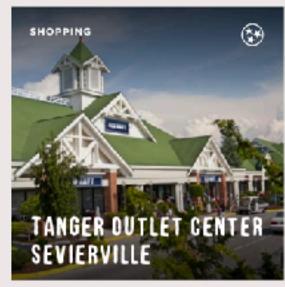

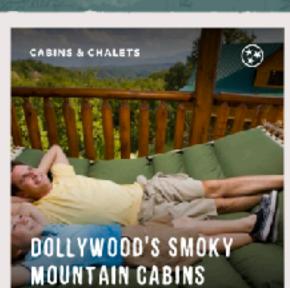

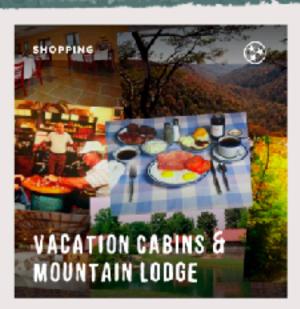

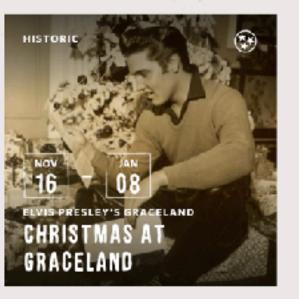

MUSEUMS

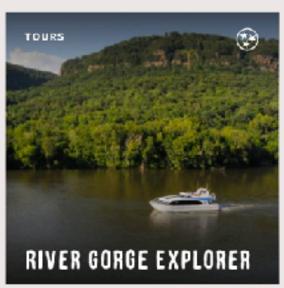

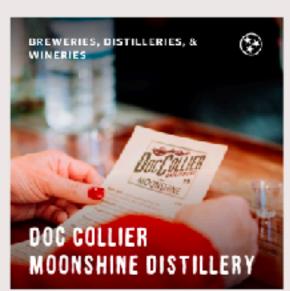

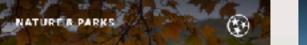

CAMPGROUNDS & RV PARKS

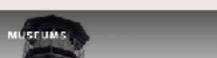

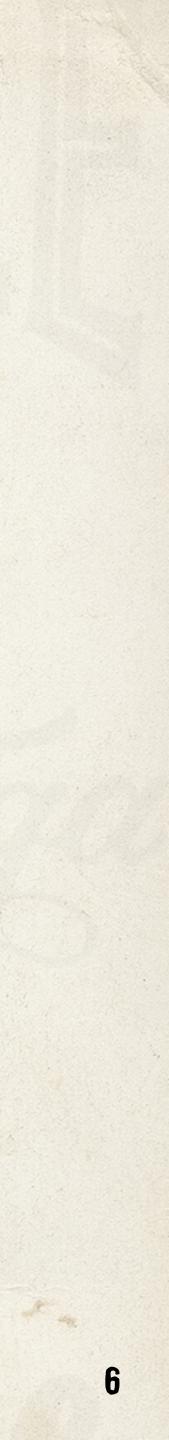

## **City Pages**

An overview city page that highlights key attractions in each city, including curated lists of local partners.

### **SEE AN EXAMPLE**

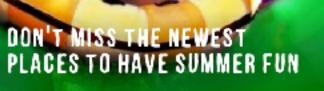

A SPLASHIN' GOOD TIME IN TENNESSEE

TENNESSEE SUMMER YOU JUST CAN'T BEA

BEALE STREET

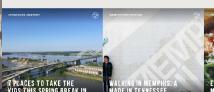

EXPLORE THE BIRTHPLACE OF ROCK 'N ROLL

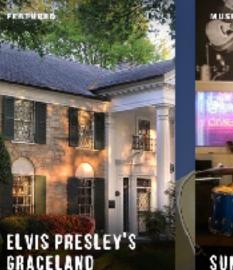

SUN STUDIO

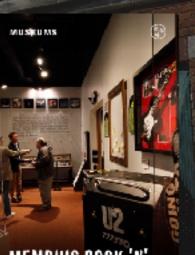

ng and Johnny Cash (just to name a few

MEMPHIS ROCK 'N SOUL MUSEUM

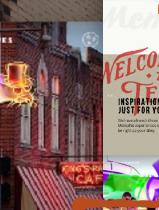

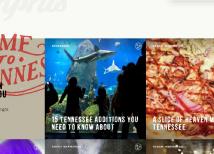

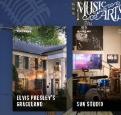

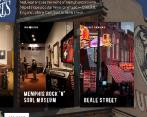

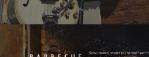

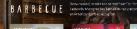

TEE MORE

BARBECUE

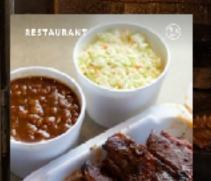

Taste why Memphis has earned its reputation as an American barbeque capital.

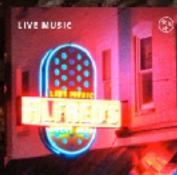

4400

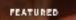

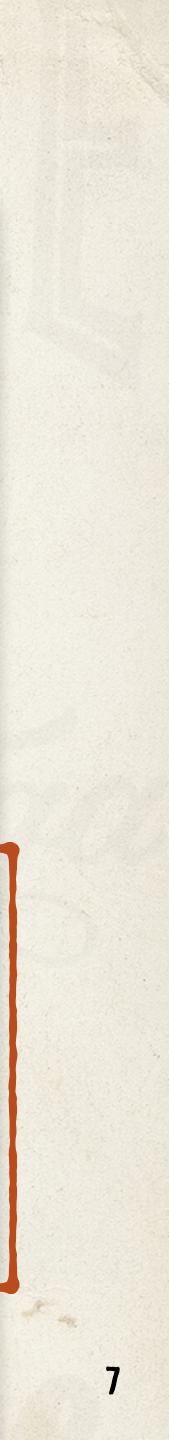

## **Division Pages**

An overview of the division that highlights key attractions in the East, Middle, and West Tennessee and Smokies.

### SEE AN EXAMPLE

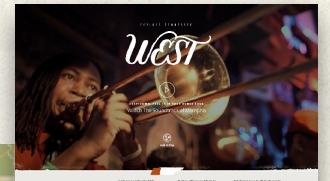

EVENT VENUE

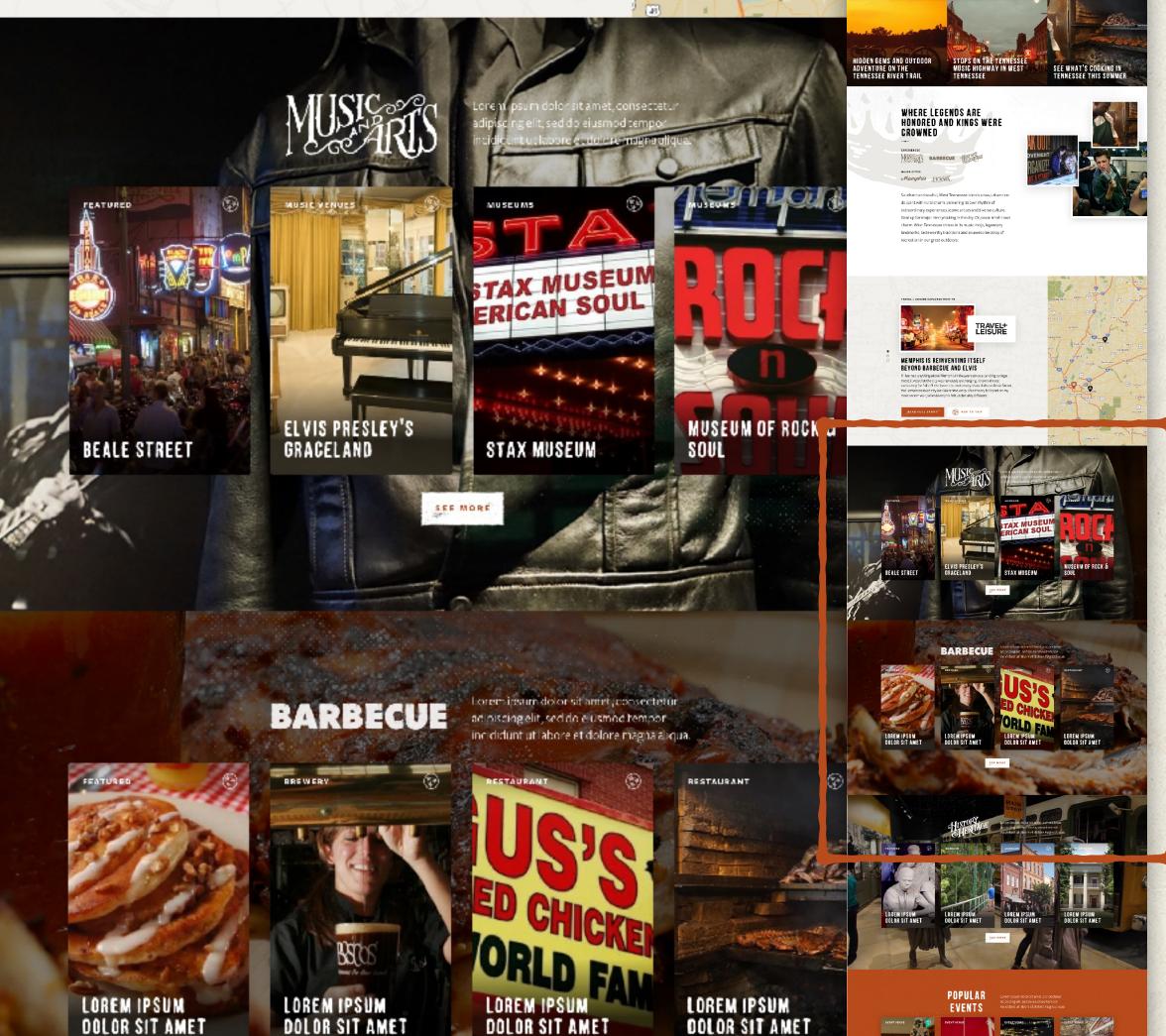

DOLOR SIT AME

DOLOR SIT AMET

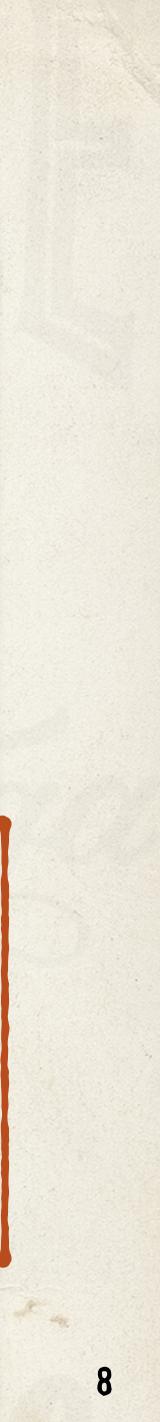

## Articles

Articles highlight partner pages mentioned in that article so readers can quickly learn more or add you to their Trip Planner.

### SEE AN EXAMPLE

### NASCAR SPEEDPARK

Feel the rush of a family vacation with a day full of thrilling rides. The Speedpark features eight different go kart tracks, bumper boats, amusement rides, miniature golf and a state of the art arcade.

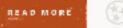

Add to Trip

### PLACES IN THIS ARTICLE

----

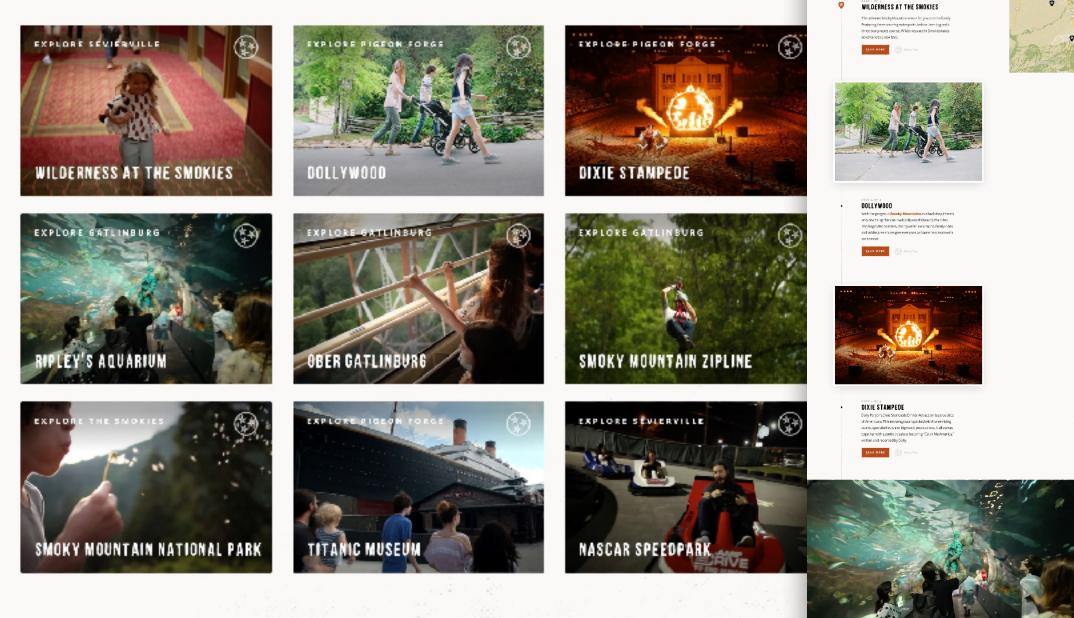

ADD ALL TO TRIP

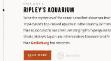

ibird E

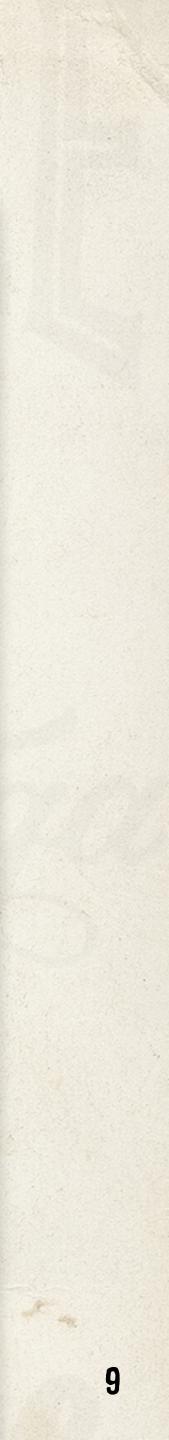

### **Other Partner Pages**

Your partner page also appears on partner pages you have tagged as related to you, or partners located nearby.

### SEE AN EXAMPLE

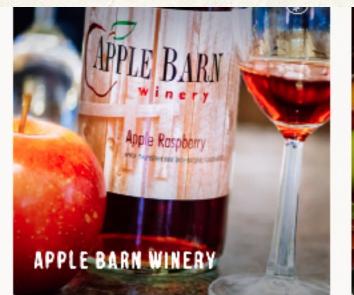

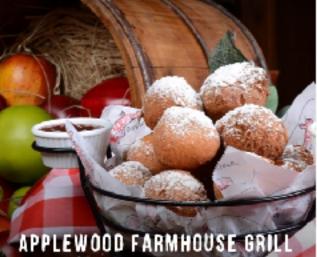

THINGS TO DO

Still exploring? Try these popular ideas in and around Lookout Mountain.

PLACES TO STAY

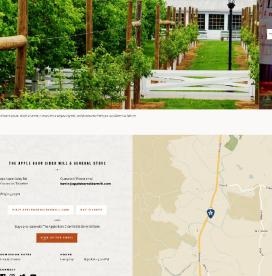

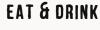

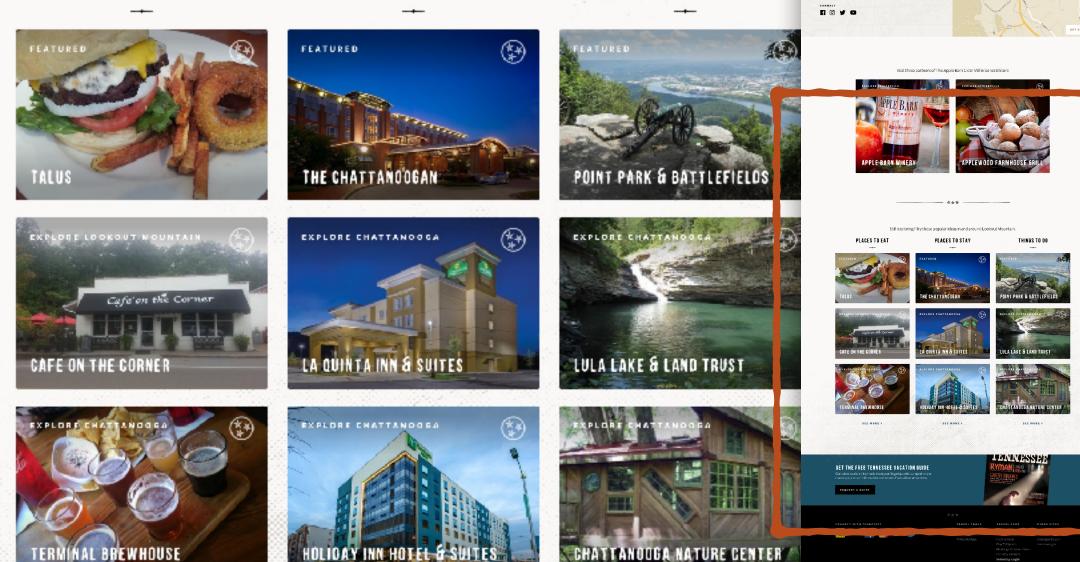

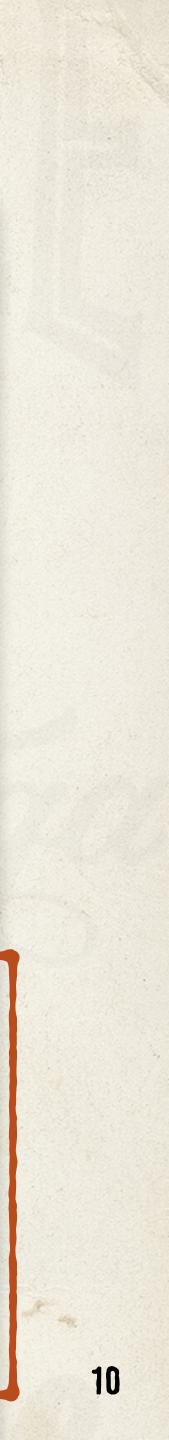

FIVE STEPS TO SAVE YOU TIME

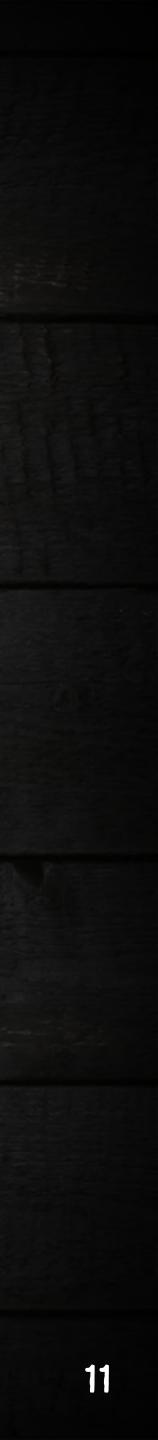

# **BE PREPARED**

Search to determine if your partner page already exists 1.

Click the magnifying glass located at the top, right side of tnvacation.com. Enter your business name on the line provided to see if pages with the mention of your business appear. If they do, please reach out to your Division Manager to grant you access to update this page.

- 2. Have your username, password and contact information handy Including your business address, email address, phone number, social media and website URL is required.
- Please read and understand our online submission criteria 3.
- 4. Select two or more high-resolution images and identify each one Best images feature a well-edited selection of high-quality photos with concise, compelling descriptions.
- 5. Prepare a short page description for your attraction, lodging or destination Remember short, concise and compelling descriptions are most likely to be read by the visitor.

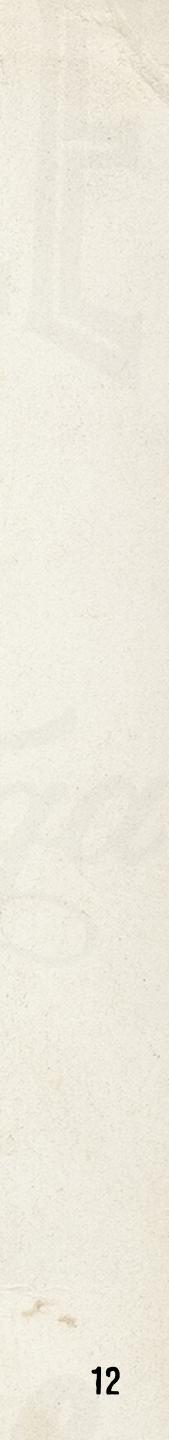

# WANT MORE?

### Take advantage of these two short videos to learn more and see how it all works:

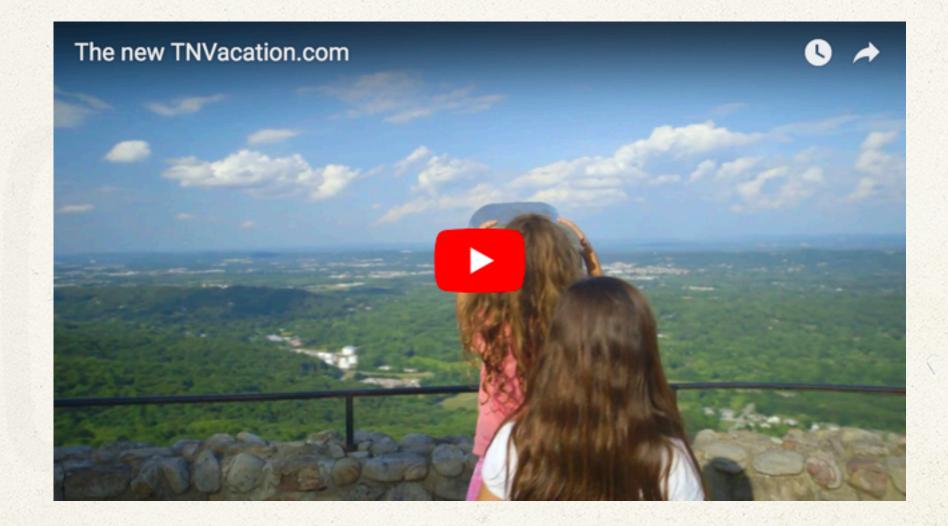

### WATCH: TNVACATION.COM

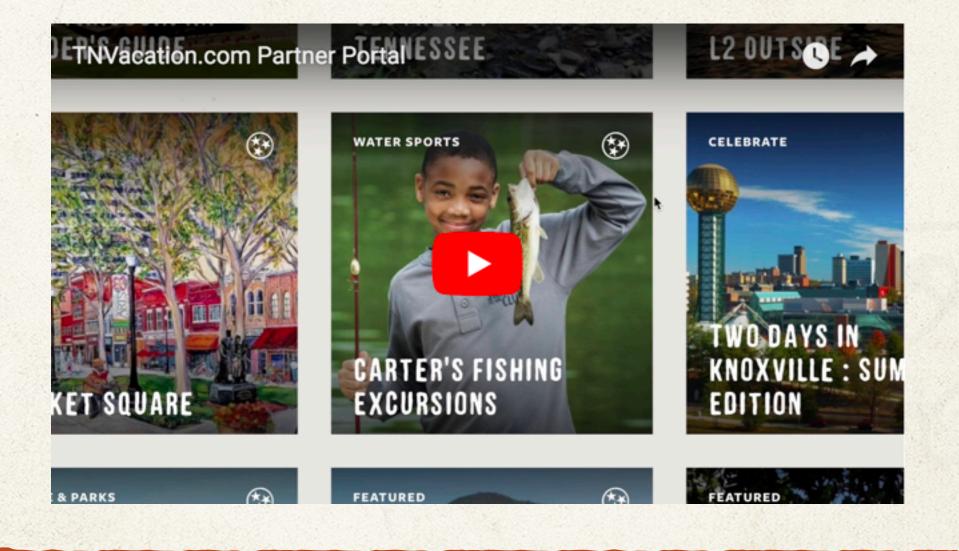

### WATCH: PARTNER PORTAL

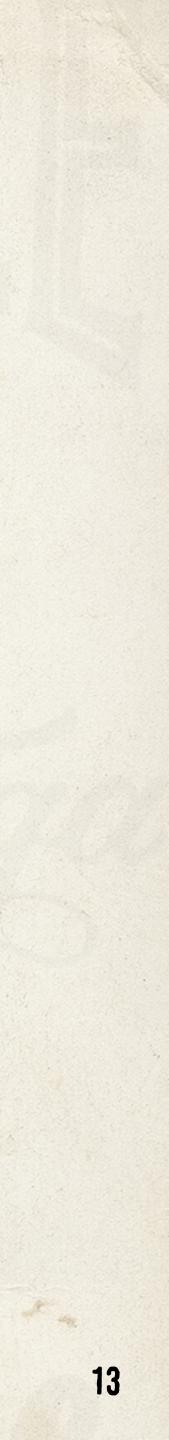

MINIMUM REQUIREMENTS AND BEST PRACTICES

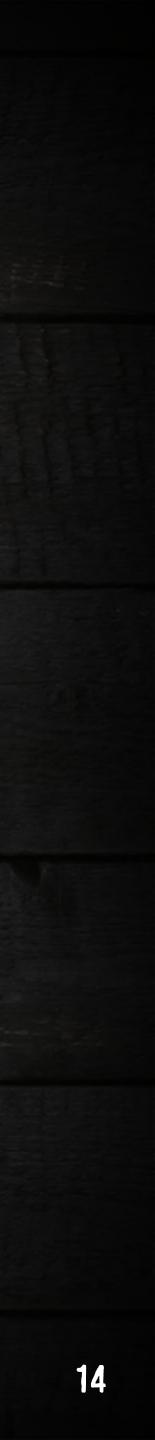

## MINIMUM REQUIREMENTS

All partner pages must contain:

- 1. Partner name
- 2. Partner description
- 3. Image Slider
- 4. Contact information
- 5. URL (website, social media)
- 6. Listing image + alt text
- 7. Listing text
- 8. Category tagging

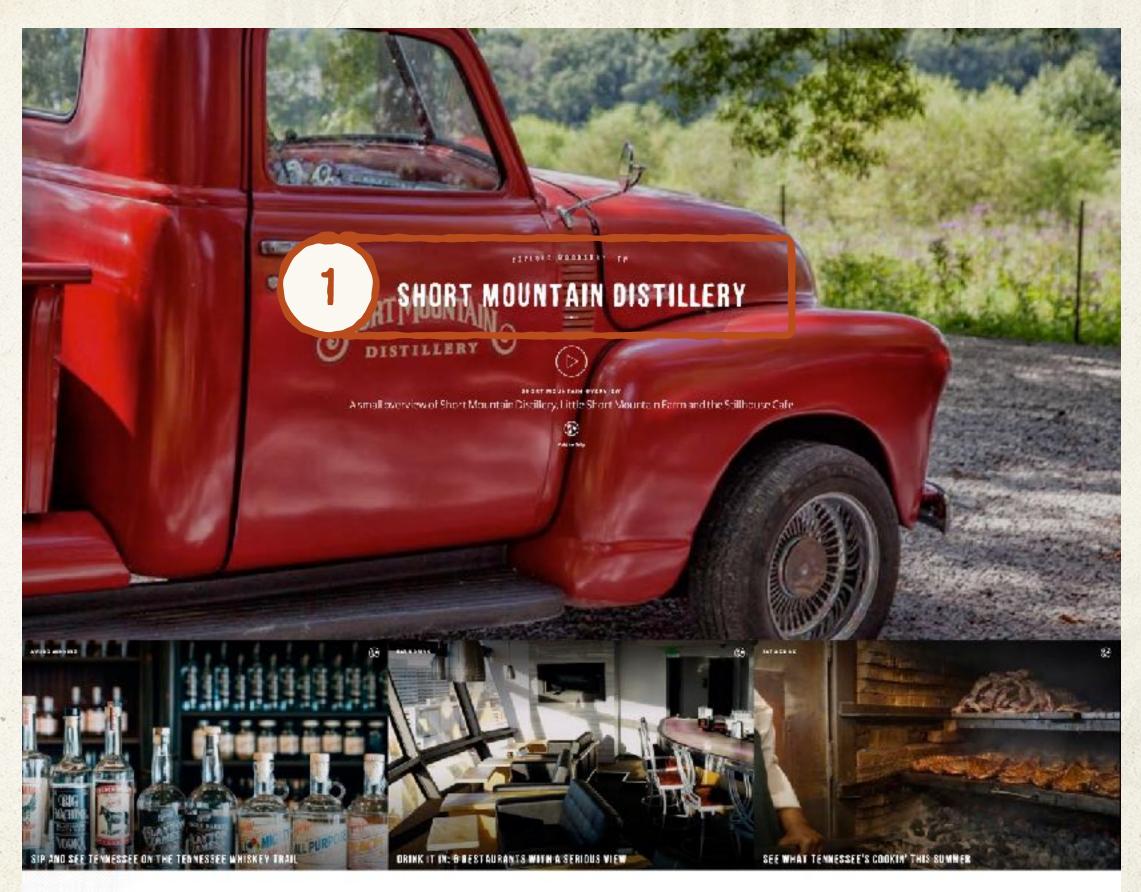

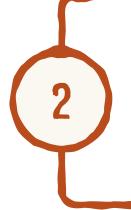

Una more about Short Nour tai (Distillar).

### THE REPORT OF

A small betch, craft L/stillery making authentic Ten tessed with sky, Moondhine, and other fille and original spirits. Thus SR Testing size available to the public. Open Enday, Sith may and Sunday mA w-gMA Mult waves correspondiated attleny comforitoriation on will

A restaurant is evaluable on a terwith look and drinks during opening locars.

-----

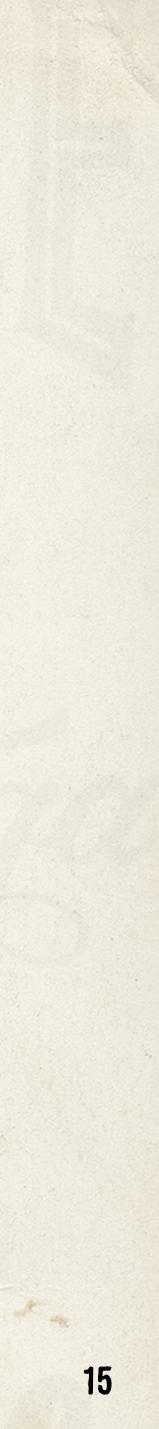

## MINIMUM REQUIREMENTS

All partner pages must contain:

- 1. Partner name
- 2. Partner description
- 3. Image Slider
- 4. Contact information
- 5. URL (website, social media)
- 6. Category tagging
- 7. Listing image + alt text
- 8. Listing text

Una more about Short Mountain Diellie ju

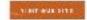

A small batch, oraft Dest lery making authentic Tennesson Winskey, Moondhine and other " freakd original spirits" Touris II Testings are available to the public Open Briday, Schurday and Bunday mA wagMi Makiwa was connountained all any comfortee art, mail

A restaurant is evaluably on this with lood and drinks during upon inglicities

-----

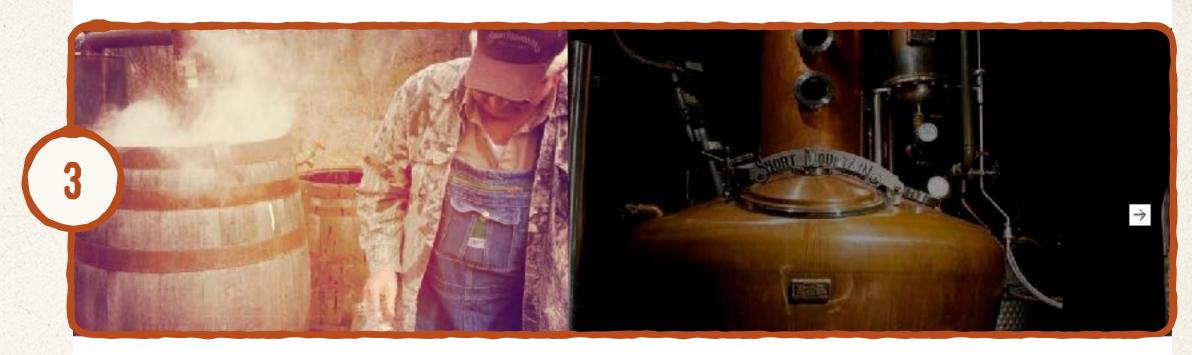

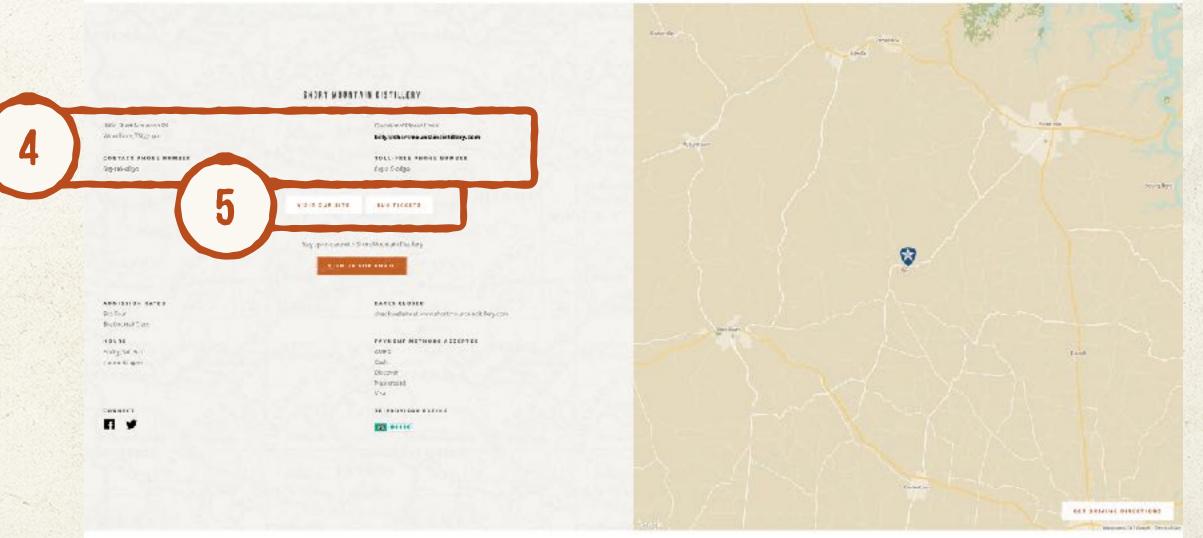

古大古

eadering) Try these paper an dead in an diaround We obbar Fill NRS TID 00

6

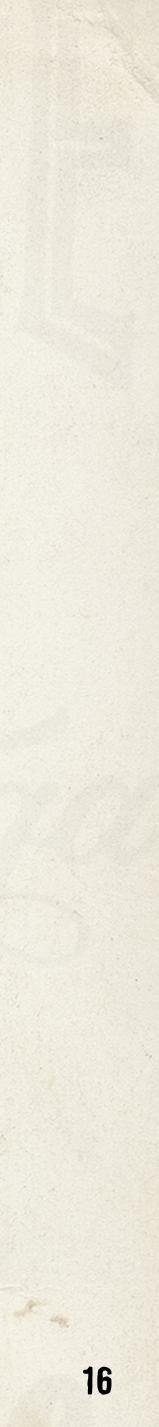

## MINIMUM REQUIREMENTS

All partner pages must contain:

- 1. Partner name
- 2. Partner description
- 3. Image Slider
- 4. Contact information
- 5. URL (website, social media)
- 6. Category tagging
- 7. Listing image + alt text
- 8. Listing text (displays on roll-over)

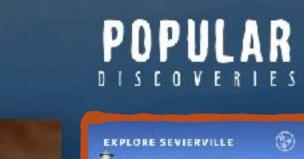

Check out popular places other East TN-bound travelers have saved to their Trips.

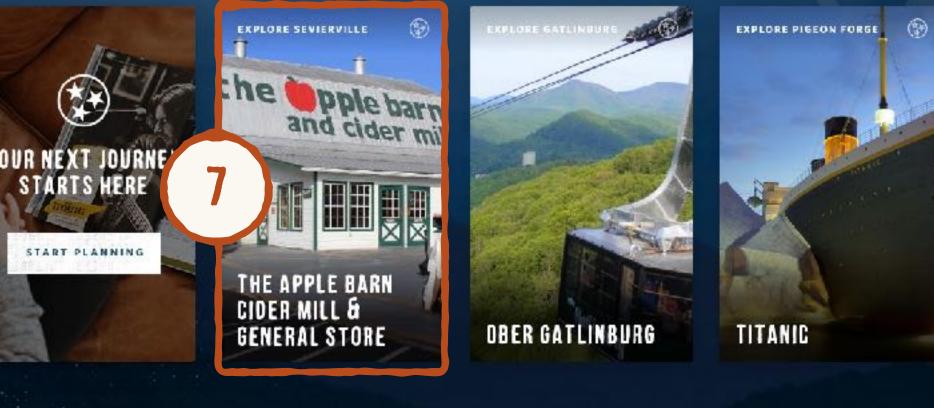

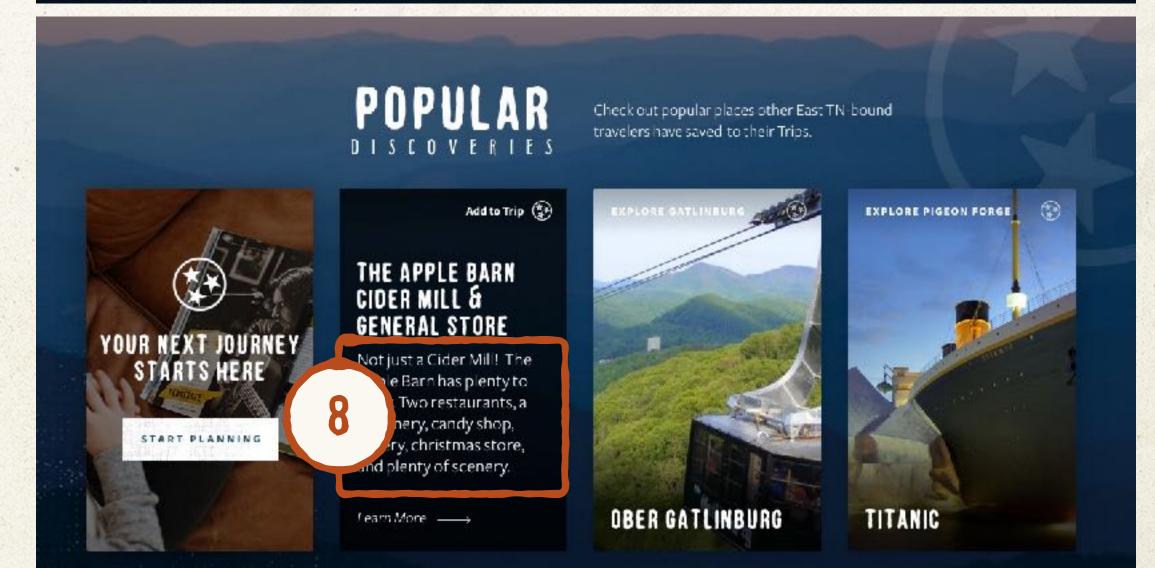

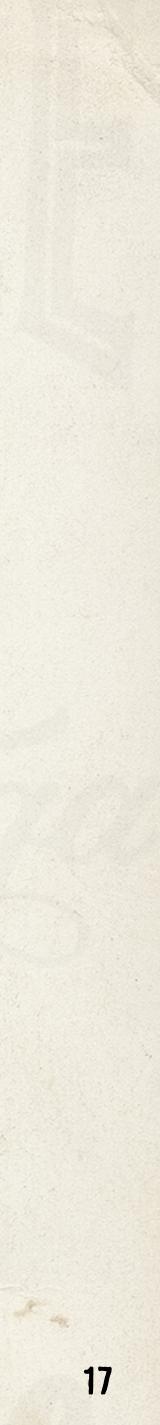

## **BEST PRACTICES**

- The best partner pages feature high quality images, short and compelling descriptions, and all content fields providing information are filled out.
- Use your smartphone for high quality photos! Taking steady, horizontal photos in daylight will improve your partner page's appeal (and page score) dramatically.

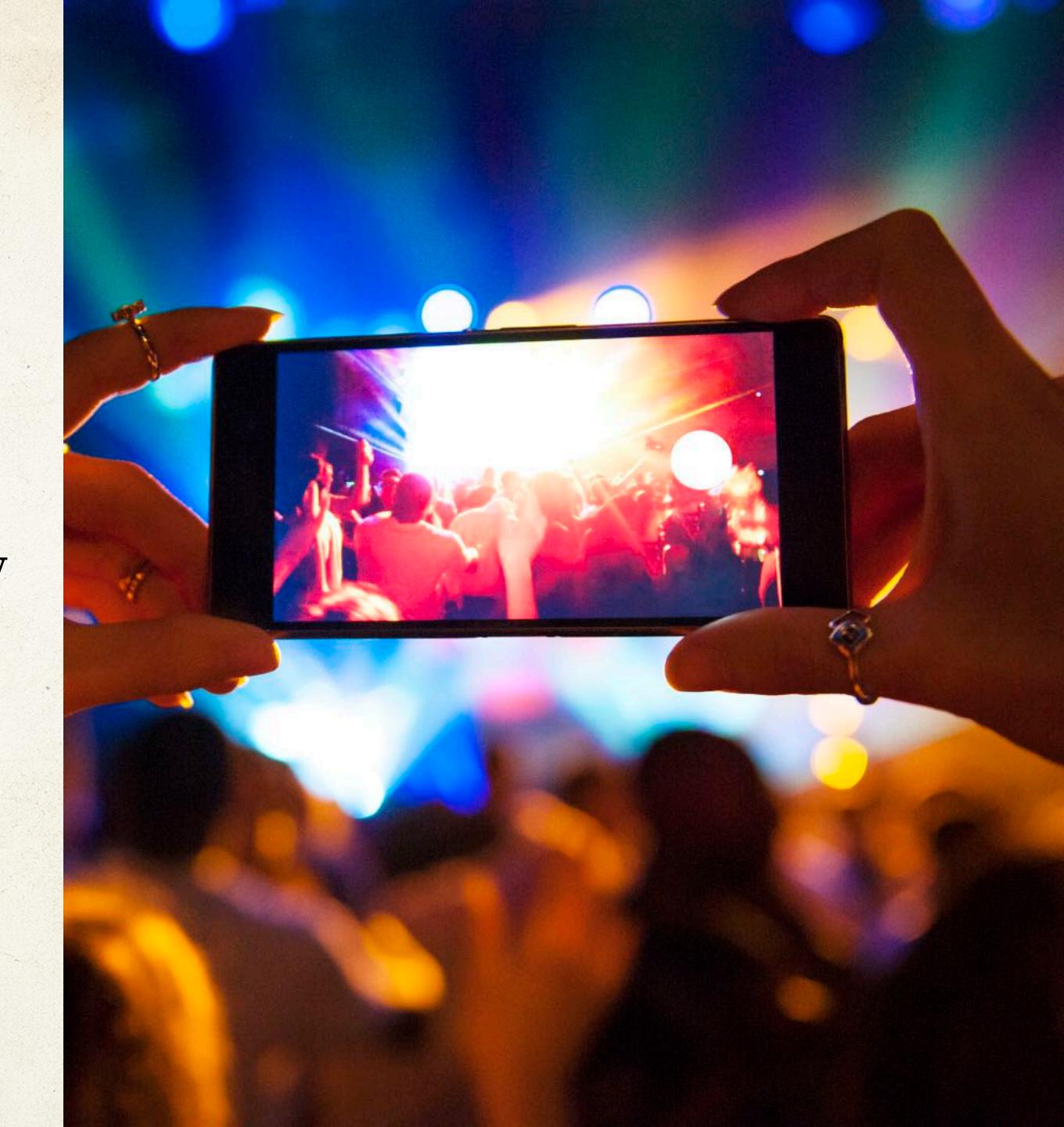

# LOGIN AND BUILD YOUR FREE PARTNER PAGE

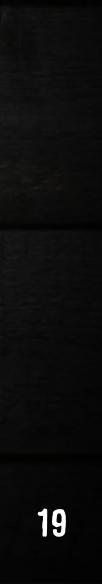

# LET'S DO THIS!

- Login at www.tnvacation.com/partner/login to create or edit a partner page

- Once logged in, click the "Edit" button next to your partner page listing
- Or create a new page by clicking the "Submit New Partner Page" button

Tip: When editing, follow these tabs to thoroughly complete the editing process

 Forgot your password? Simply reset it at <u>www.tnvacation.com/user/password</u> • Not registered? Sign up for an account: www.tnvacation.com/partner/register

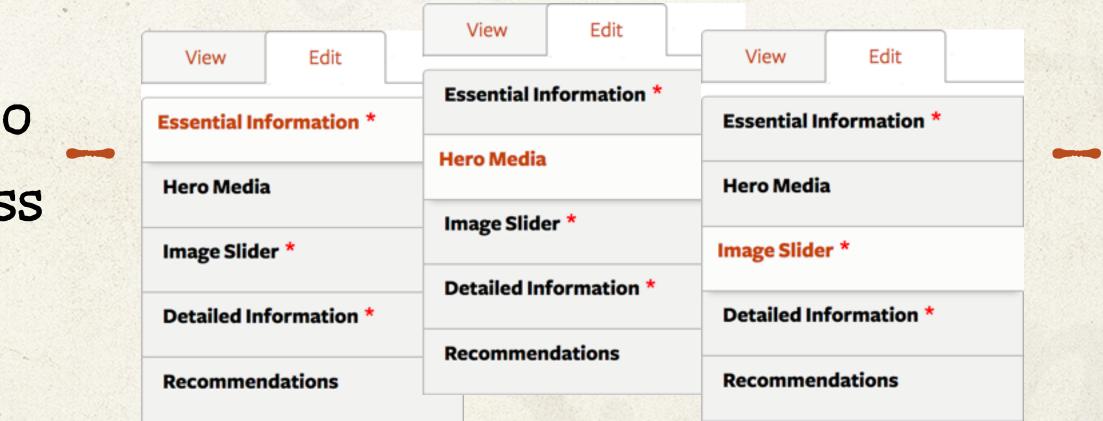

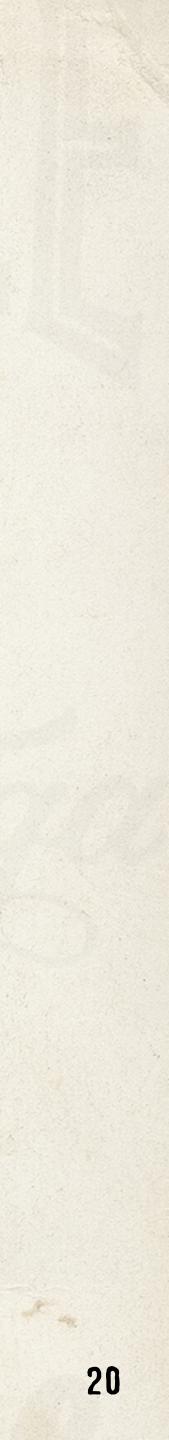

# TAB1: ESSENTIAL INFORMATION

- 1. Enter the name of your attraction, lodging or destination as "Partner Name" 2. Include a short description in "Partner Description" the shorter, the better The physical address of your attraction must be included to display accurately 3. Include an email address, phone number and website URL for potential guests If you don't have an official website, we recommend using a social media URL, for example, your Facebook page or TripAdvisor page The listing image and listing text are what visitors click on to visit your page 5. 6. Listing category best describes what your business provides, choose one

- Tagging sub-categories helps organize and accurately display your page 7.

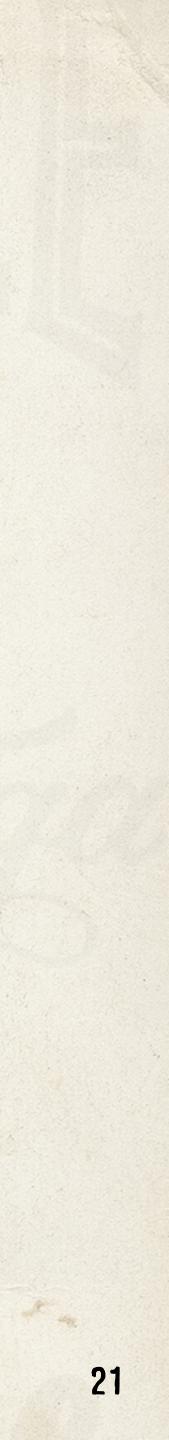

# TAB2: HERO MEDIA

- Upload a hero image this should be a clean, high-quality photo 1. The "hero image" is a full-screen background image that displays behind your business name to inspire planners to visit.

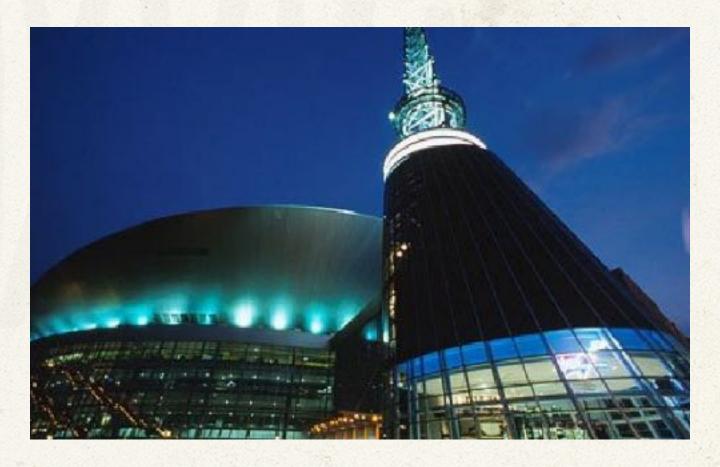

### HERO IMAGE: BAD EXAMPLE

2. Upload a featured YouTube video to draw even more attention to your page

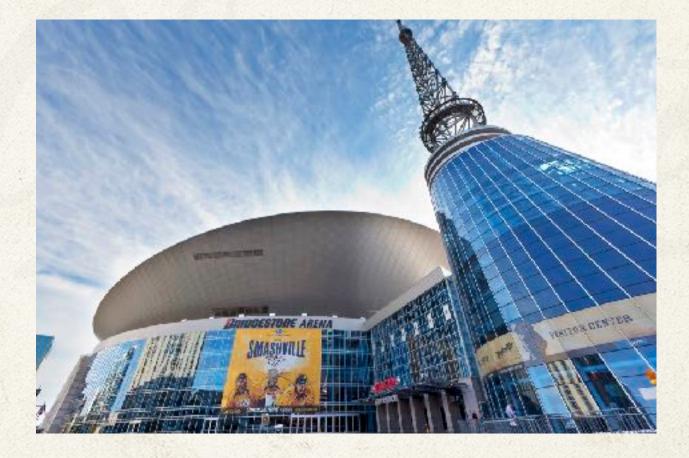

### HERO IMAGE: GOOD EXAMPLE

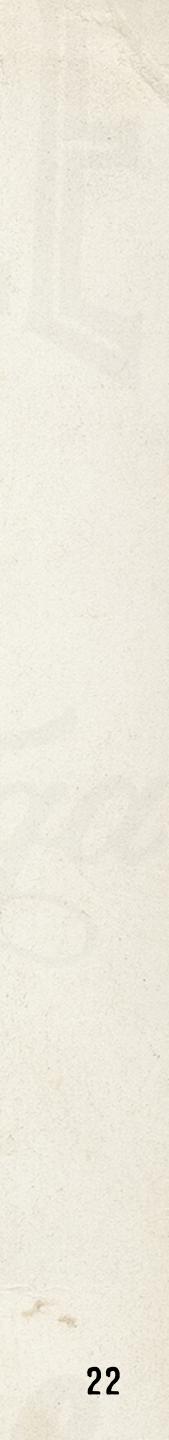

## TAB3: IMAGE SLIDER

 Upload high quality images with "alt text" to your Image Slider

> The suggested minimum resolution is 1152 wide x 720 high. These additional photos allow you to show off your attraction, lodging or destination. The "alt" text field describes the image in a few words to provide a textual alternative to non-text content on web pages.

**Did you know ?** When your business has been mentioned in article, those "Featured Articles" display on your partner page for added exposure.

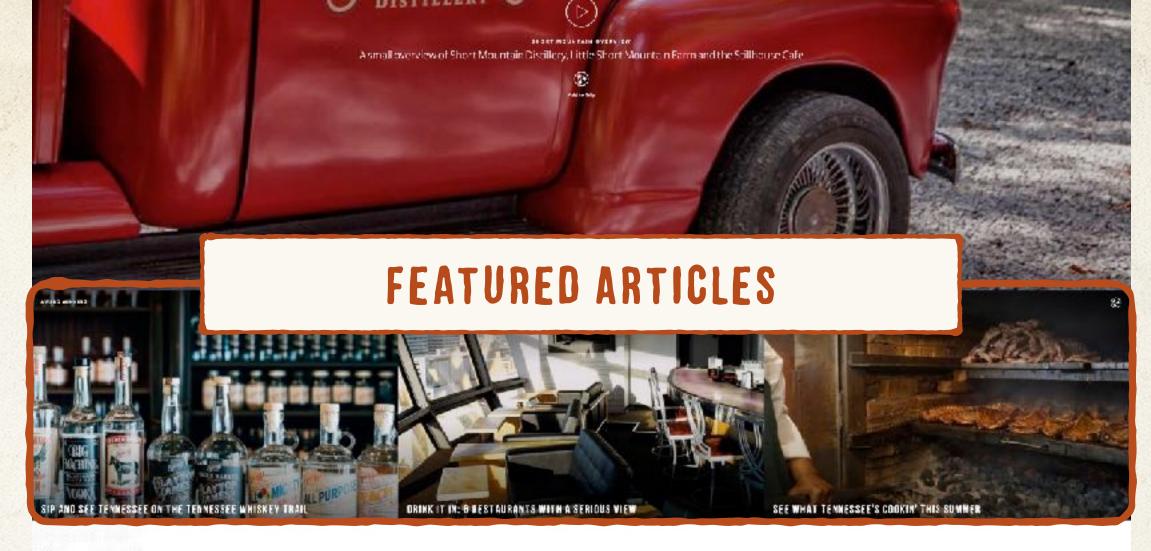

ear increation. Short Nour tai (Diet la p

THE OWNER OF T

A small batch, orafs Listi lery making authentic Tennessot VM skey, Moondhing and other "heard original spirits Thurs R Testings are available to the public Open Bridgy, Seturbay and Sunday mAxw.qRM Multiwawar or provintial religible system for some private.

A restaurant is evaluable on a term food and drinks during uponing locars.

----

### **IMAGE SLIDER**

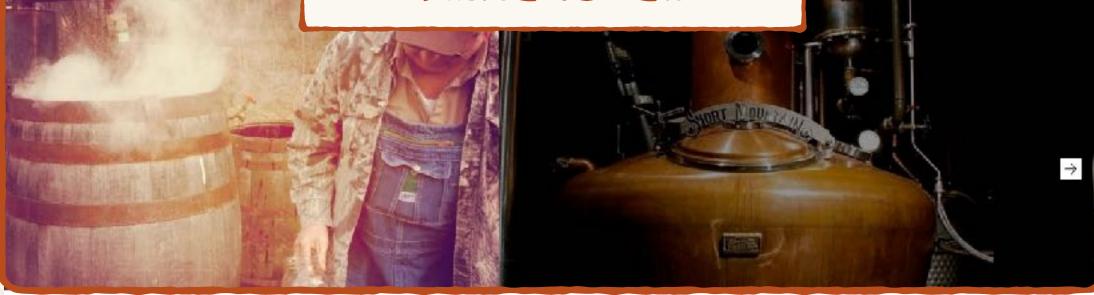

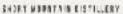

Datable of Disast Para

billy with or tree and including, to

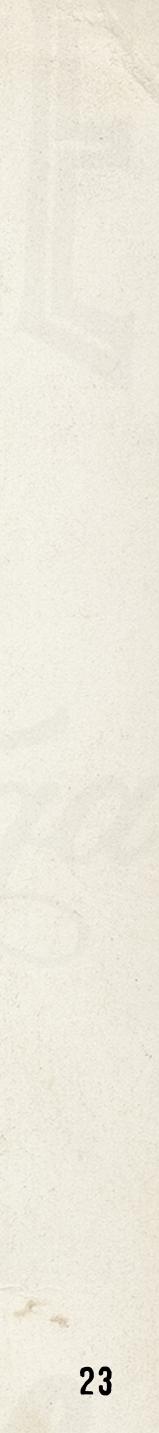

# TAB4: DETAILED INFORMATION

- 1. Provide as much additional contact information as possible
- 2. Include operational information when necessary and update it often
- 3. Don't forget always include social links to keep your guests inspired

# TAB5: RECOMMENDATIONS

1. Link your partner page to other **associated** or nearby attractions

These "related partners" will display towards the bottom of your partner page. Other partners can do the same for you! Note: These partners must already have a partner page set up to choose from, begin by typing their name, then select.

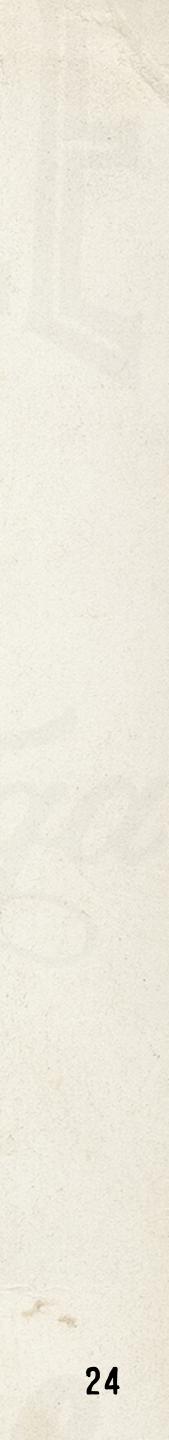

## PLEASE REMEMBER

- 1. Save often whenever new changes or edits are made
- 2. Update often schedule time to login and update your page regularly

Providing fresh, relevant content is key for satisfying your customers. Be sure to login and update your partner page!

3. Score high — partner pages serve up to guests depending on their score

Keep adding content to build a complete partner page that scores high and showcases what makes your business a must-visit stop.

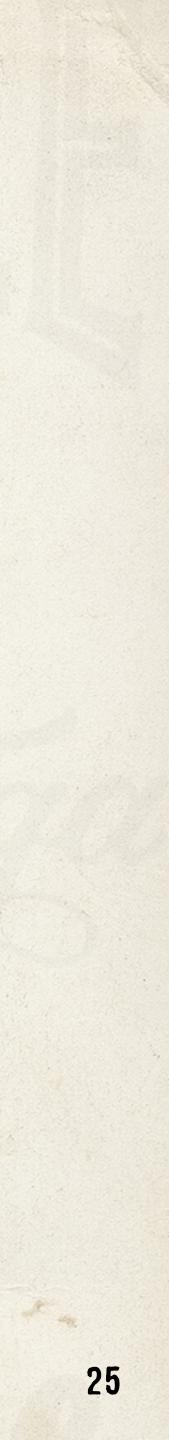

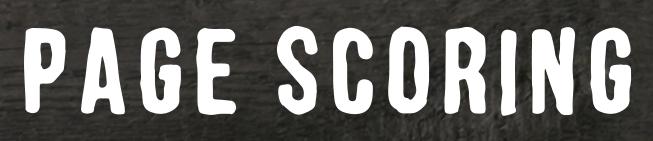

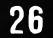

## PAGE SCORING

Our website uses algorithms to serve relevant content to visitors based on their interests. However, it prioritizes higher quality, higher scoring content.

The higher your page scores, the more visitors will see your page.

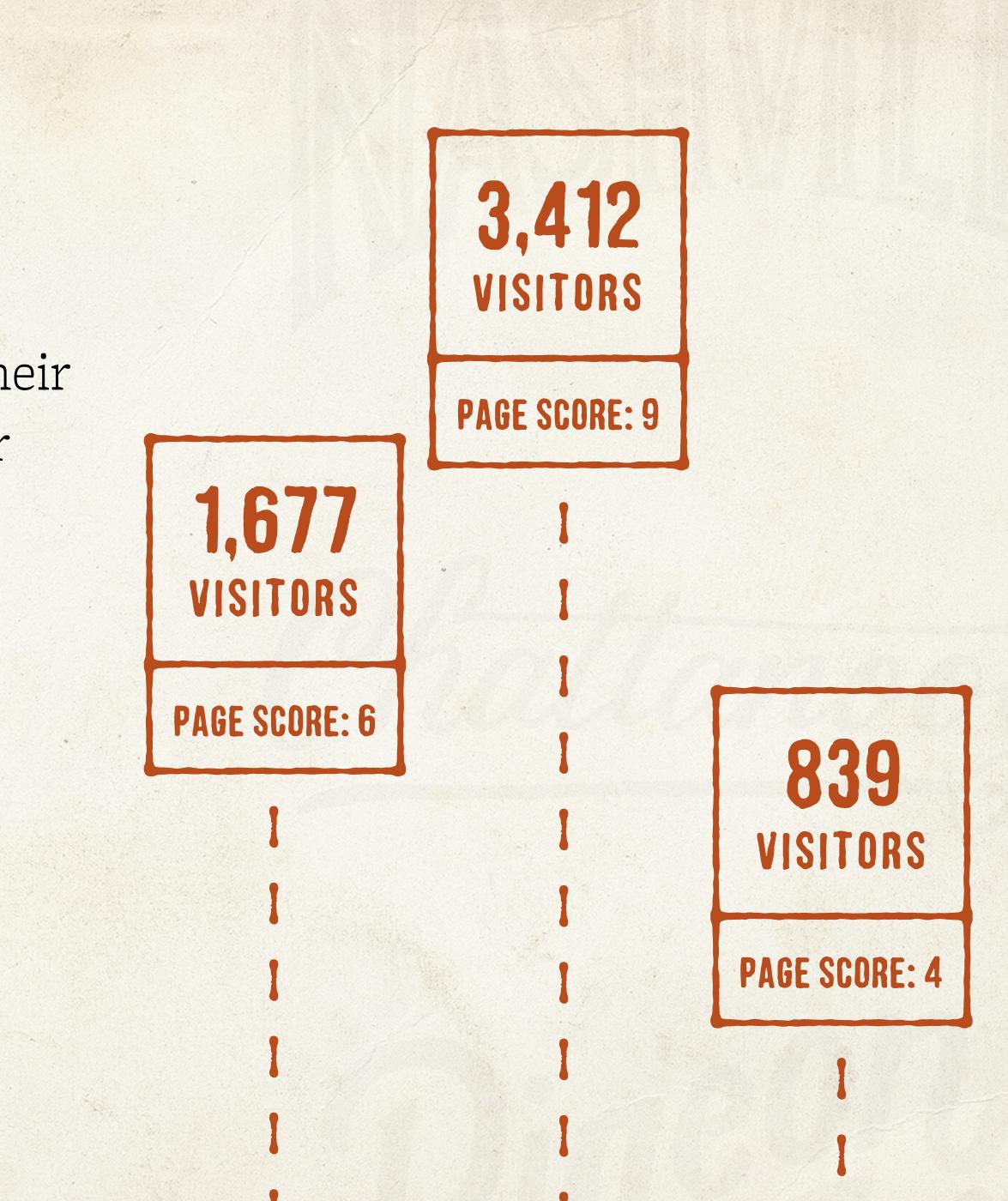

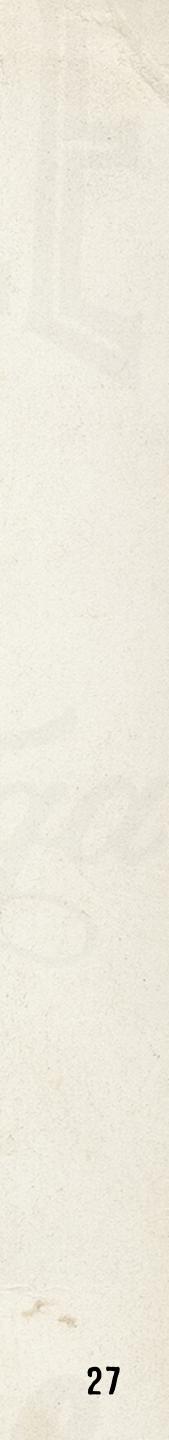

# PAGE SCORING

## Partner Pages

- Listing Image + Text 3 pts
- Website URL 1 pt
- Hero Image 2
- Featured Video
- Image Slider
- Email Signup URL
- TripAdvisor URL

|     | 1. S. S. S. S. S. S. S. S. S. S. S. S. S. |
|-----|-------------------------------------------|
| pts | REQUIRED                                  |
| pt  | REQUIRED                                  |
| pts | REQUIRED                                  |
| ot  | REQUIRED                                  |
| ot  | REQUIRED                                  |
| ot  |                                           |
|     |                                           |

1

11

11

1 pt

### **Partner Events**

| • Listing Image + Text | 3 pts | REQUIRED |
|------------------------|-------|----------|
| • Website URL          | 1 pt  | REQUIRED |
| • Hero Image           | 2 pts | REQUIRED |
| • Image Slider         | 1 pt  | REQUIRED |
| • Email Signup URL     | 1 pt  |          |
| Facebook URL           | 1 pt  |          |
| • YouTube URL          | 1 pt  |          |

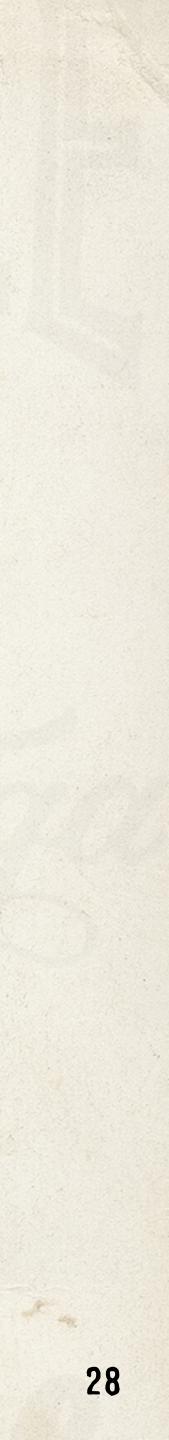

APPROVAL PROCESS

ĥ

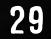

## **APPROVAL PROCESS**

Once you create your page, it will be submitted for approval by TDTD's team.

To ensure your page is approved and published, double check that your: • Tagging accurately describe your business' primary focus • Photos and video are appropriate and you have rights to use them

- Your description and listing text are short, provide value and accurate

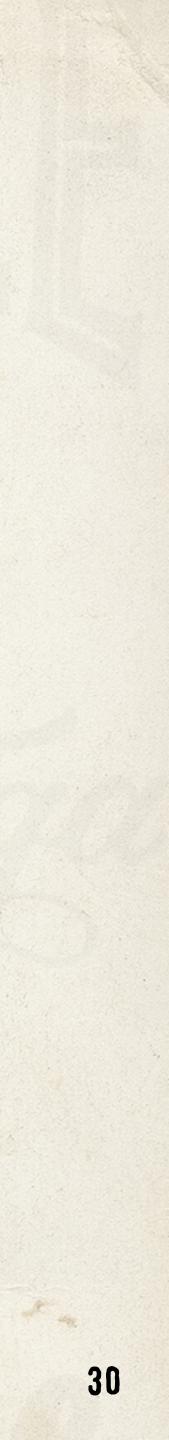

# CONTACT TOTO FOR HELP

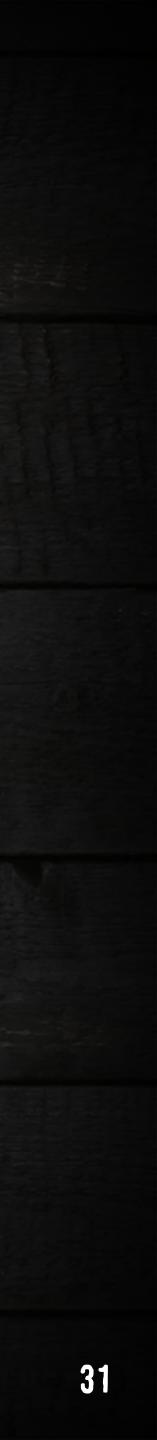

## WE'RE HERE TO HELP

Marty Marbry West Tennessee Division Manager Marty.Marbry@tn.gov Sara Beth Urban Middle Tennessee Division Manager SaraBeth.Urban@tn.gov

Dave Jones East Tennessee Division Manager Dave.Jones@tn.gov

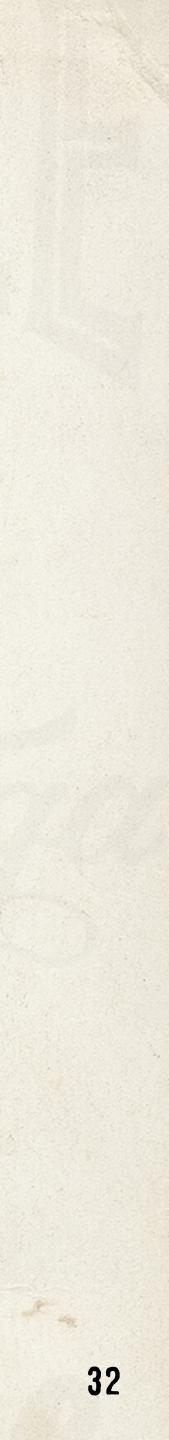